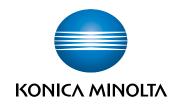

## SHIP-TO ADRESS MANAGEMENT

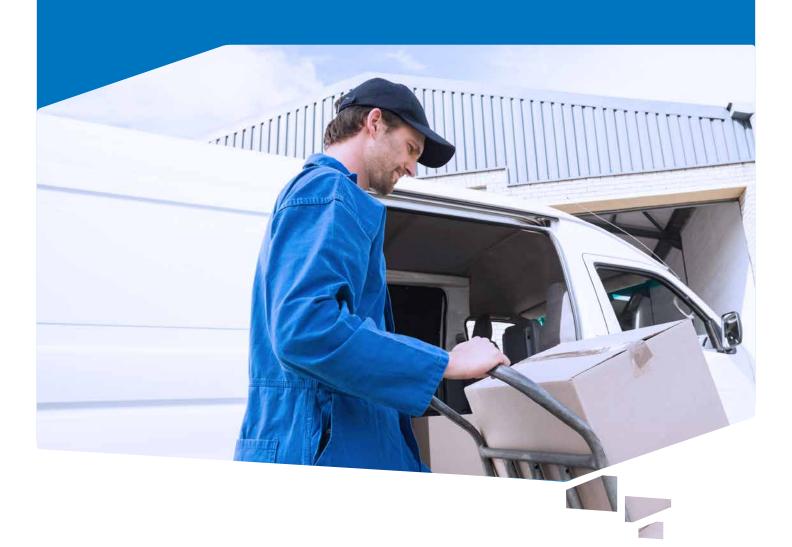

## MANAGE MULTIPLE ADRESSES FOR A BETTER CUSTOMER EXPERIENCE

Customers often use a variety of shipping adresses. This often makes choosing the right adress a tedious task for your customers. Especially when there's no simple way to find their desired adress. Our App Ship-To Address Management is designed so users can easily select and apply their favorite adress.

## Primary Adress

Allow your customers to select their favorite shipping adress. With **Ship-To Address Management** you can allow your users to select their favorite shipping adress which then will be used as default shipping adress.

This eliminates unnecessary steps in your sales and services process since the shipping adress will automatically be added to new documents.

## Alternate Primary Adresses

**Ship-To Address Management** allows for multiple types of adress management. Alternatively you can assign multiple preferred shipping adresses to one customer.

In the sales and service process your user will be prompted via dialog to use one of the preferred shipping adresses. The selected adress will be added to the document.

With this addon the manual selection of shipping adresses will not be changed. It is therefore still possible change adresses manually.

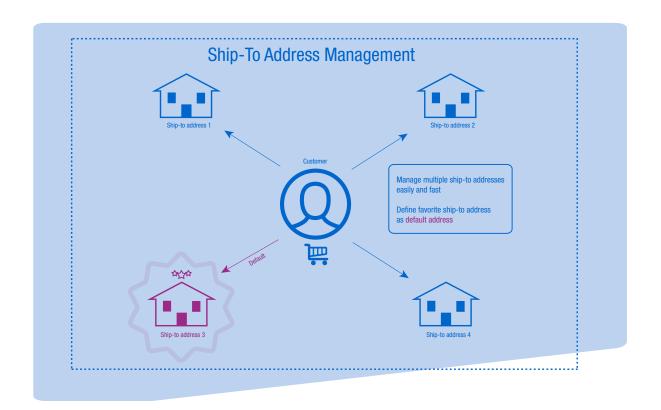

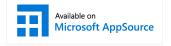

Microsoft Dynamics, SharePoint and Windows are either registered trademarks or trademarks of Microsoft Corporation in the United States and/or other countries